Windows 10/8.1

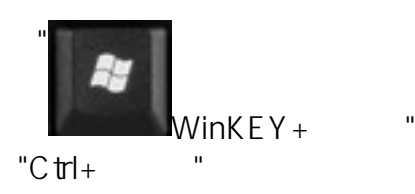

 $W$ indows  $7 / XP$   $°C$   $trl+$ 

[設定示範短片](http://q9tech.com/web10/productIntro/retailSoftware/q9_1_pc/swdetail.php?pid=94&dtlID=70)

LINK

??????,?????????? ????????:(852) 2710 9990 ????????:support@q9tech.com

> ID: #1062 Author: William Wong (Last update): 2019-01-24 07:18